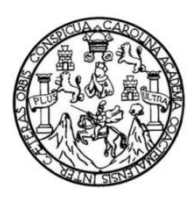

Universidad de San Carlos de Guatemala Facultad de Ingeniería Escuela de Ingeniería en Ciencias y Sistemas

## **GESTOR DE PAGOS Y HORARIO DE CURSOS INTERACTIVO DE LA UNIDAD DE SERVICIO DE APOYO AL ESTUDIANTE Y SERVICIO DE APOYO AL PROFESOR DE LA FACULTAD DE INGENIERÍA DE LA UNIVERSIDAD DE SAN CARLOS DE GUATEMALA**

### **David Estuardo Veliz Robles**

Asesorado por el Ing. David Estuardo Morales Ajcot

Guatemala, abril de 2016

UNIVERSIDAD DE SAN CARLOS DE GUATEMALA

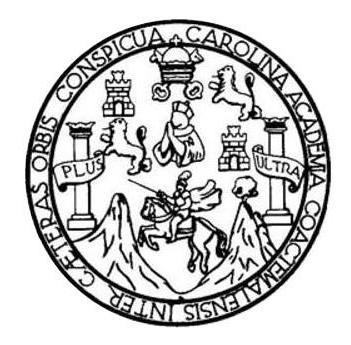

FACULTAD DE INGENIERÍA

## **GESTOR DE PAGOS Y HORARIO DE CURSOS INTERACTIVO DE LA UNIDAD DE SERVICIO DE APOYO AL ESTUDIANTE Y SERVICIO DE APOYO AL PROFESOR DE LA FACULTAD DE INGENIERÍA DE LA UNIVERSIDAD DE SAN CARLOS DE GUATEMALA**

TRABAJO DE GRADUACIÓN

## PRESENTADO A LA JUNTA DIRECTIVA DE LA FACULTAD DE INGENIERÍA POR

## **DAVID ESTUARDO VELIZ ROBLES**

ASESORADO POR EL ING. DAVID ESTUARDO MORALES AJCOT

AL CONFERÍRSELE EL TÍTULO DE

## **INGENIERO EN CIENCIAS Y SISTEMAS**

GUATEMALA, ABRIL DE 2016

## UNIVERSIDAD DE SAN CARLOS DE GUATEMALA FACULTAD DE INGENIERÍA

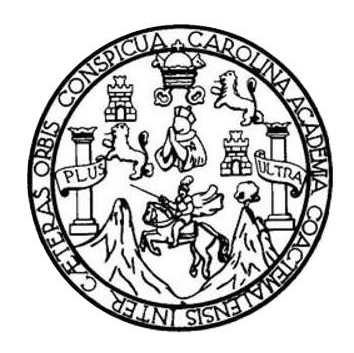

### **NÓMINA DE JUNTA DIRECTIVA**

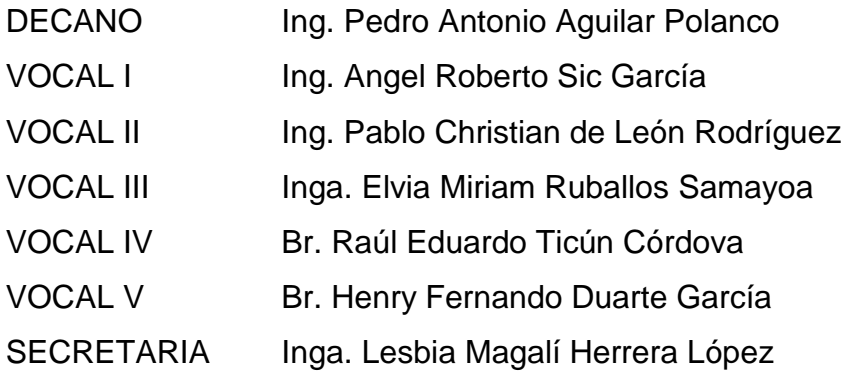

## **TRIBUNAL QUE PRACTICÓ EL EXAMEN GENERAL PRIVADO**

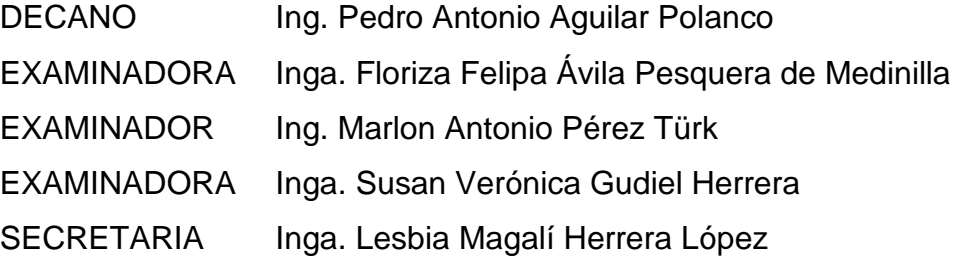

### **HONORABLE TRIBUNAL EXAMINADOR**

En cumplimiento con los preceptos que establece la ley de la Universidad de San Carlos de Guatemala, presento a su consideración mi trabajo de graduación titulado:

**GESTOR DE PAGOS Y HORARIO DE CURSOS INTERACTIVO DE LA UNIDAD DE SERVICIO DE APOYO AL ESTUDIANTE Y SERVICIO DE APOYO AL PROFESOR DE LA FACULTAD DE INGENIERÍA DE LA UNIVERSIDAD DE SAN CARLOS DE GUATEMALA**

Tema que me fuera asignado por la Dirección de la Escuela de Ingeniería en Ciencias y Sistemas, con fecha agosto de 2014.

**David Estuardo Veliz Robles**

Guatemala 19 de Agosto de 2015

Ing. Silvio José Rodríguez Serrano Director de la Unidad de EPS Facultad de Ingeniería Universidad de San Carlos de Guatemala

Estimado Ingeniero Silvio José Rodríguez Serrano:

Por medio de la presente, hago constar que he tenido a revisión el Informe Final de la Práctica del Ejercicio Profesional Supervisado (E.P.S.) del estudiante universitario DAVID ESTUARDO VELIZ ROBLES, de la Carrera de Ingeniería en Ciencias y Sistema, quien se identifica con carné No. 2008-15460, cuyo título es "GESTOR DE PAGOS Y HORARIO DE CURSOS INTERACTIVO DE LA UNIDAD DE SERVICIO DE APOYO AL ESTUDIANTE Y SERVICIO DE APOYO AL PROFESOR DE LA FACULTAD DE INGENIERÍA DE LA UNIVERSIDAD DE SAN CARLOS DE GUATEMALA".

Agradeciendo la atención a la presente y quedando a sus órdenes para cualquier información adicional.

Atentamente,

David Estuardo Morales Ajcot<br>Ingeniero en Gioncias y Sistemas<br>nt Cologiado No. 10933

Ing. David Estuardo Moreles Ajcot Asesor de Proyecto

**UNIVERSIDAD DE SAN CARLOS DE GUATEMALA** 

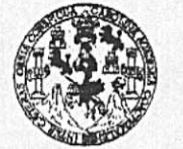

**FACULTAD DE INGENIERÍA** 

**UNIDAD DE EPS** 

Guatemala, 28 de septiembre de 2015. REF.EPS.DOC.651.09.2015.

Ing. Silvio José Rodríguez Serrano Director Unidad de EPS Facultad de Ingeniería Presente

Estimado Ingeniero Rodríguez Serrano:

Por este medio atentamente le informo que como Supervisora de la Práctica del Ejercicio Profesional Supervisado, (E.P.S) del estudiante universitario de la Carrera de Ingeniería en Ciencias y Sistemas, David Estuardo Veliz Robles carné No. 200815460 procedí a revisar el informe final, cuyo título es GESTOR DE PAGOS Y HORARIO DE CURSOS INTERACTIVO DE LA UNIDAD DE SERVICIO DE APOYO AL ESTUDIANTE Y SERVICIO DE APOYO AL PROFESOR DE LA FACULTAD DE INGENIERÍA DE LA UNIVERSIDAD DE SAN CARLOS DE GUATEMALA.

En tal virtud, LO DOY POR APROBADO, solicitándole darle el trámite respectivo.

Sin otro particular, me es grato suscribirme.

Atentamente,

"Id y Enseñad a Todos de Guatemal COGROINADOR(A) EPS ársa tecnología y enercía Inga. Floriza Felipa Ávila Pesquera da Medinil Supervisora de EPS Area de Ingeniería en Ciencias y Sistemas

FFAPdM/RA

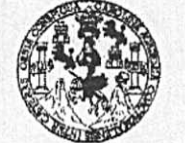

**FACULTAD DE INGENIERÍA** 

**UNIDAD DE EPS** 

Guatemala, 28 de septiembre de 2015. REF.EPS.D.509.09.2015.

Ing. Marlon Antonio Pérez Turk Director Escuela de Ingeniería Ciencias y Sistemas Facultad de Ingeniería Presente

Estimado Ingeniero Perez Turk:

Por este medio atentamente le envío el informe final correspondiente a la práctica del Ejercicio Profesional Supervisado, (E.P.S) titulado GESTOR DE PAGOS Y HORARIO DE CURSOS INTERACTIVO DE LA UNIDAD DE SERVICIO DE APOYO AL ESTUDIANTE Y SERVICIO DE APOYO AL PROFESOR DE LA FACULTAD DE INGENIERIA DE LA UNIVERSIDAD DE SAN CARLOS DE GUATEMALA, que fue desarrollado por el estudiante universitario David Estuardo Veliz Robles carné No. 200815460, quien fue debidamente asesorado por el Ing. David Estuardo Morales Ajcot y supervisado por la Inga. Floriza Felipa Avila Pesquera de Medinilla.

Por lo que habiendo cumplido con los objetivos y requisitos de ley del referido trabajo y existiendo la aprobación del mismo por parte del Asesor y la Supervisora de EPS, en mi calidad de Director apruebo su contenido solicitándole darle el trámite respectivo.

Sin otro particular, me es grato suscribirme.

Atentamente, "Id Enseñad a Todos" Ing Silver Rodríguez Serra Correction de San Carlos de Guatemala or Unidad de EPS Direct DIRECCION Unidad de Prácticas de Ingeniería y EPS Pacultad de Ingenieri

 $S<sub>IRS</sub>/ra$ 

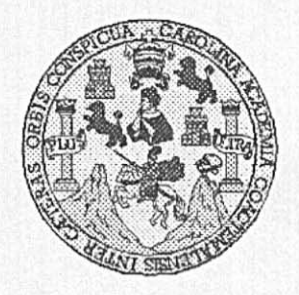

Universidad San Carlos de Guatemala Facultad de Ingeniería Escuela de Ingeniería en Ciencias y Sistemas

Guatemala, 14 de Octubre de 2015

Ingeniero **Marlon Antonio Pérez Türk** Director de la Escuela de Ingeniería En Ciencias y Sistemas

Respetable Ingeniero Pérez:

Por este medio hago de su conocimiento que he revisado el trabajo de graduación-EPS del estudiante DAVID ESTUARDO VELIZ ROBLES carné 200815460, titulado: "GESTOR DE PAGOS Y HORARIO DE CURSOS INTERACTIVO DE LA UNIDAD DE SERVICIO DE APOYO AL ESTUDIANTE Y SERVICIO DE APOYO AL PROFESOR DE LA FACULTAD DE INGENIERÍA DE LA UNIVERSIDAD DE SAN CARLOS DE GUATEMALA", y a mi criterio el mismo cumple con los objetivos propuestos para su desarrollo, según el protocolo.

Al agradecer su atención a la presente, aprovecho la oportunidad para suscribirme,

Atentamente,

Ing. Carlos Affredo Azurdia CORDIN Coordinador de Privados y Revisión de Trabajos de Graduación

Ε UNIVERSIDAD DE SAN CARLOS S DE GUATEMALA  $\mathbf{C}$  $\mathbf{U}$ E L  $\overline{A}$ D FACULTAD DE INGENIERÍA E **ESCUELA DE INGENIERÍA EN** CIENCIAS Y SISTEMAS TEL: 24767644 Ŧ N G  $\mathsf E$ N El Director de la Escuela de Ingeniería en Ciencias y Sistemas de la  $\mathbf{I}$ Facultad de Ingeniería de la Universidad de San Carlos de E Guatemala, luego de conocer el dictamen del asesor con el visto  $\mathsf{R}$ Í bueno del revisor y del Licenciado en Letras, del trabajo de  $\overline{A}$ graduación "GESTOR DE PAGOS Y HORARIO DE CURSOS INTERACTIVO DE LA UNIDAD DE SERVICIO DE APOYO AL E ESTUDIANTE Y SERVICIO DE APOYO AL PROFESOR DE LA N FACULTAD DE INGENIERÍA DE LA UNIVERSIDAD DE SAN  $\mathbf{C}$ CARLOS DE GUATEMALA", realizado por el estudiante DAVID  $\mathbf{1}$ ESTUARDO VELIZ ROBLES, aprueba el presente trabajo y solicita E la autorización del mismo.  $\mathbb{N}$  $\mathbf C$  $\mathbf{I}$ Α "ID Y ENSEÑAD A TODOS" S Y RESIDAD DE SAN LARLUS DE DEALER S DIRECCION DE **NGENIERIA EN CIENCIAS**  $\mathbf{I}$ Y SISTEMAS S érez Tii  $Ing.$   $N$ T E Escuela de Ingerliería en Ciencias y Sistemas M Α S Guatemala, 16 de marzo de 2016

Universidad de San Carlos de Guatemala

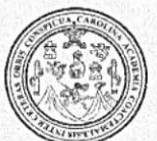

Facultad de Ingeniería Decanato

Ref.DTG.D.143.2016

CUALCA Decano de la Facultad de Ingeniería de la Universidad de EL San Carlos de Guatemala, luego de conocer la aprobación por parte del Director de la Escuela de Ingeniería en Ciencias y Sistemas, al trabajo de graduación titulado: GESTOR DE PAGOS Y HORARIOS DE CURSOS INTERACTIVO DE LA UNIDAD DE SERVICIO DE APOYO AL ESTUDIANTE Y SERVICIO DE APOYO AL PROFESOR DE LA FACULTAD DE INGENIERÍA DE LA UNIVERSIDAD DE SAN CARLOS DE GUATEMALA, presentado por el estudiante universitario: David Estuardo Veliz Robles, y después de haber culminado las revisiones previas bajo la responsabilidad de las instancias correspondientes, se autoriza la impresión del mismo.

IMPRÍMASE.

Ing. Pedro Antonio Aguilar Polanco Decano

Guatemala, abril de 2016

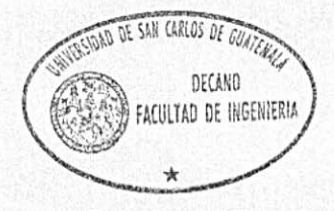

 $/CC$ 

## **ACTO QUE DEDICO A:**

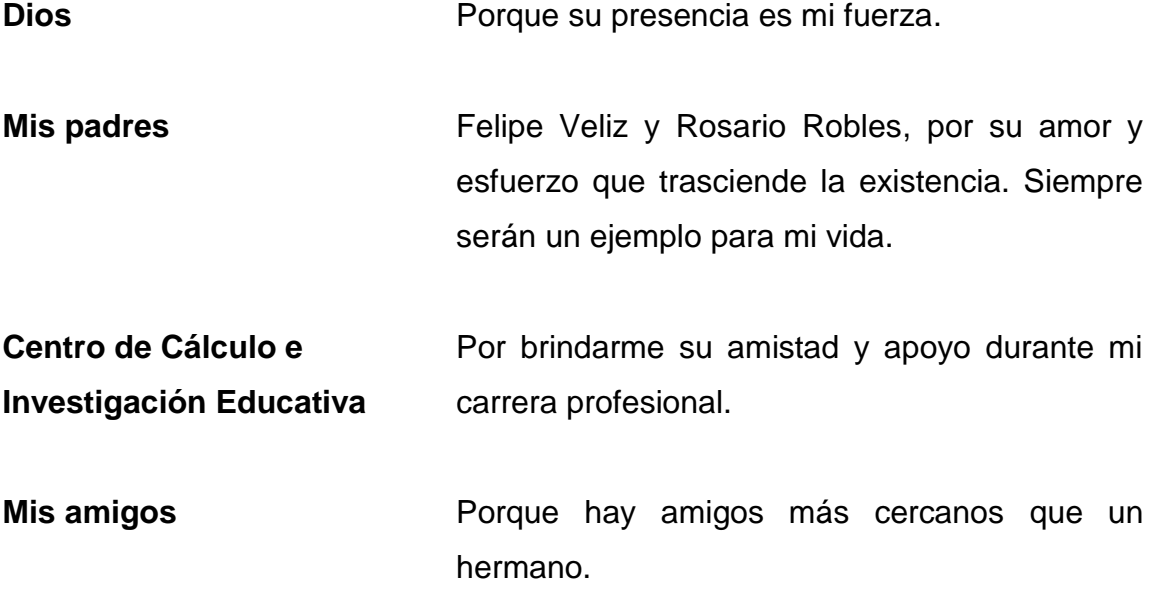

## **AGRADECIMIENTOS A:**

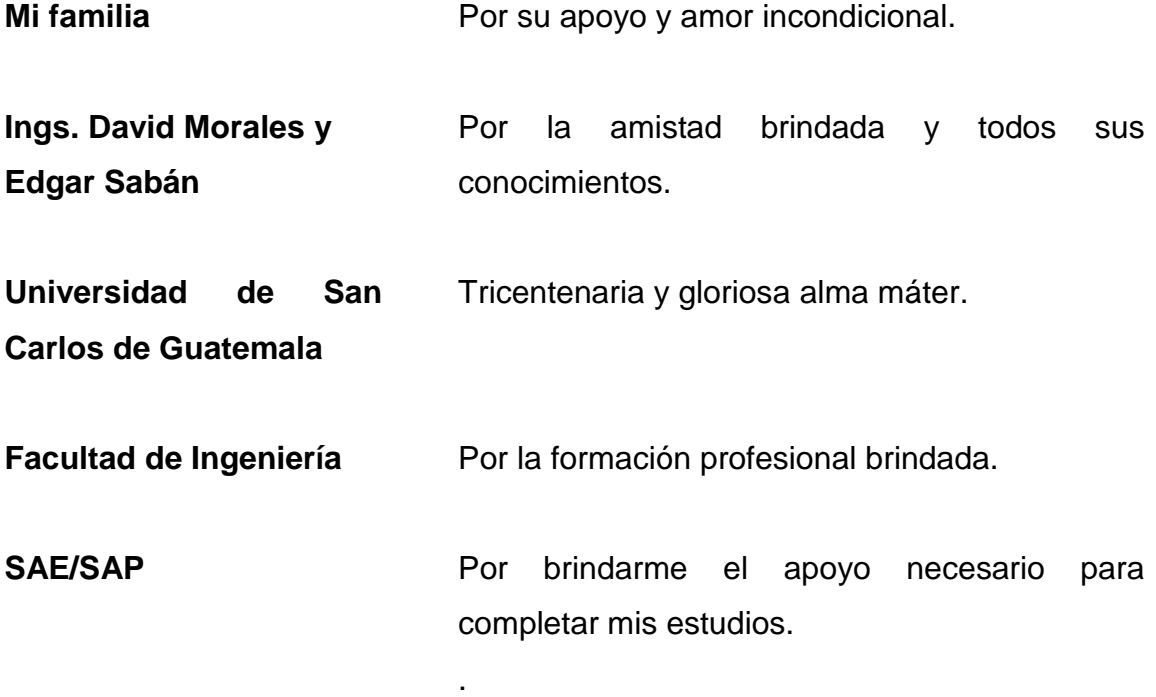

# ÍNDICE GENERAL

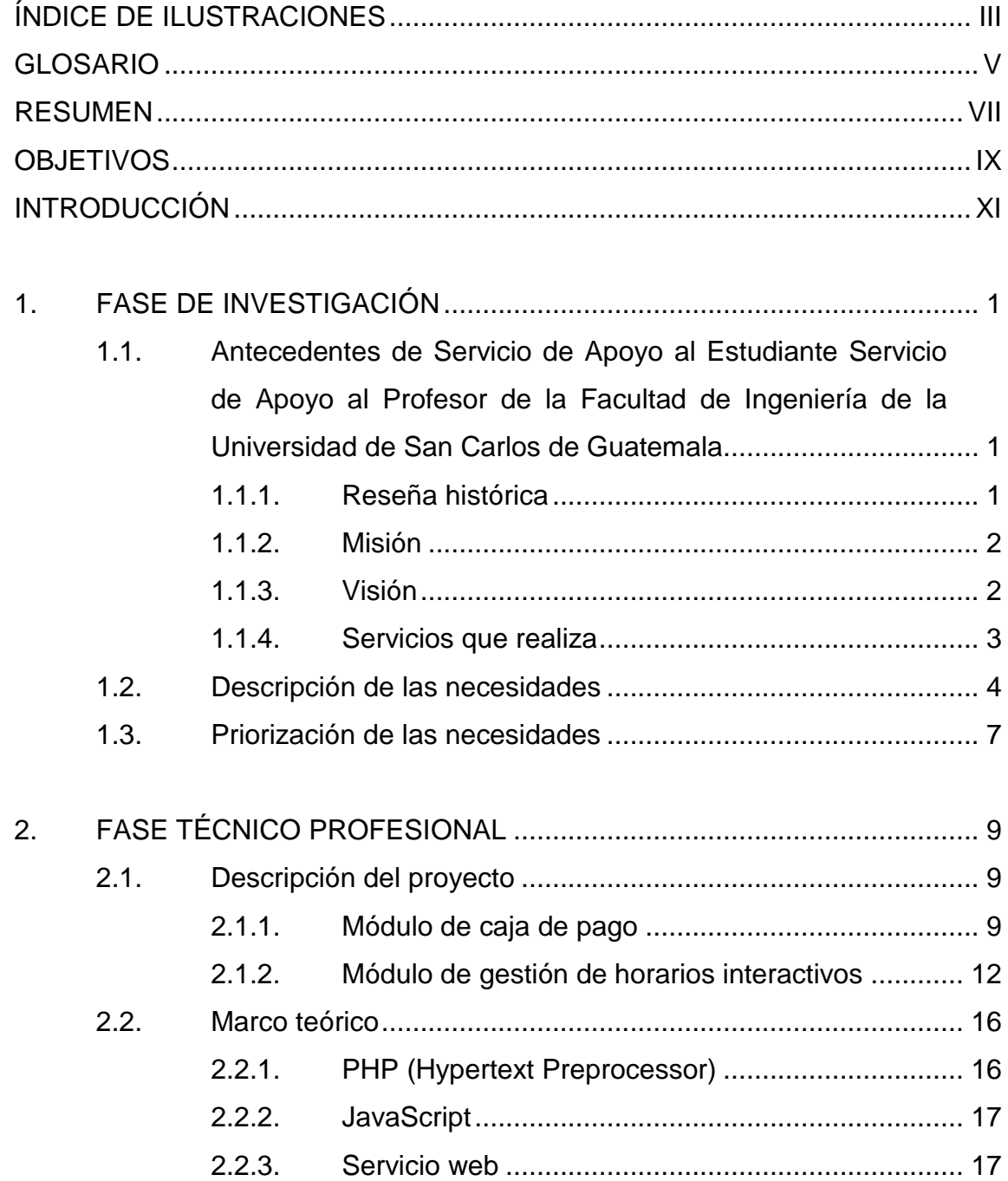

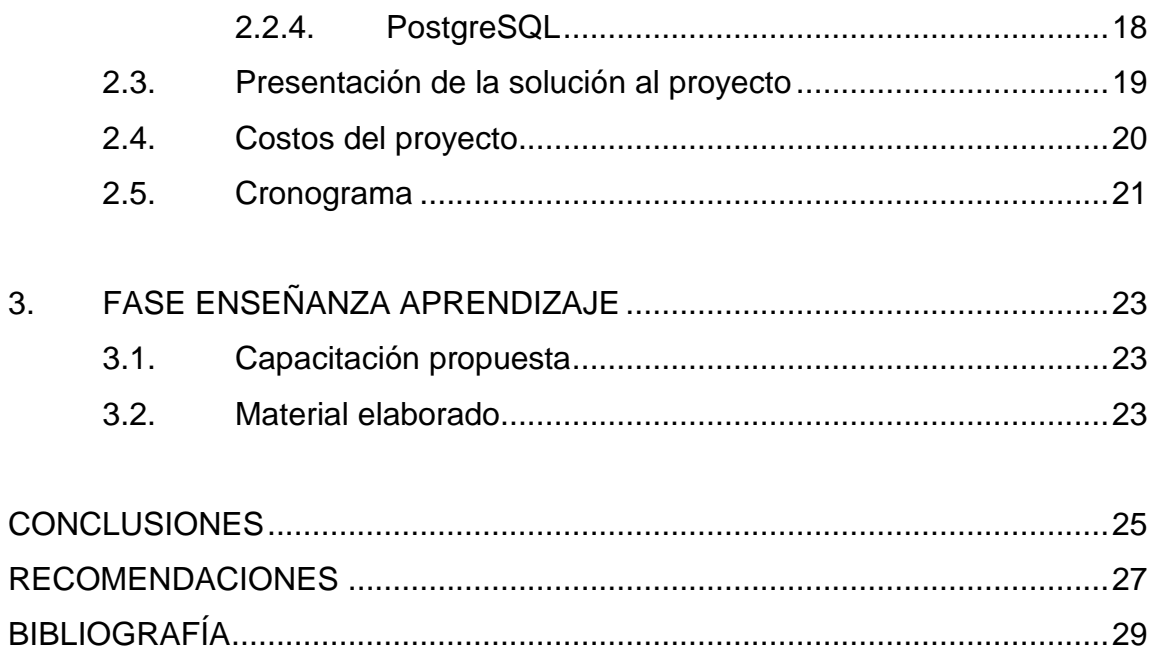

# <span id="page-14-0"></span>**ÍNDICE DE ILUSTRACIONES**

## **FIGURAS**

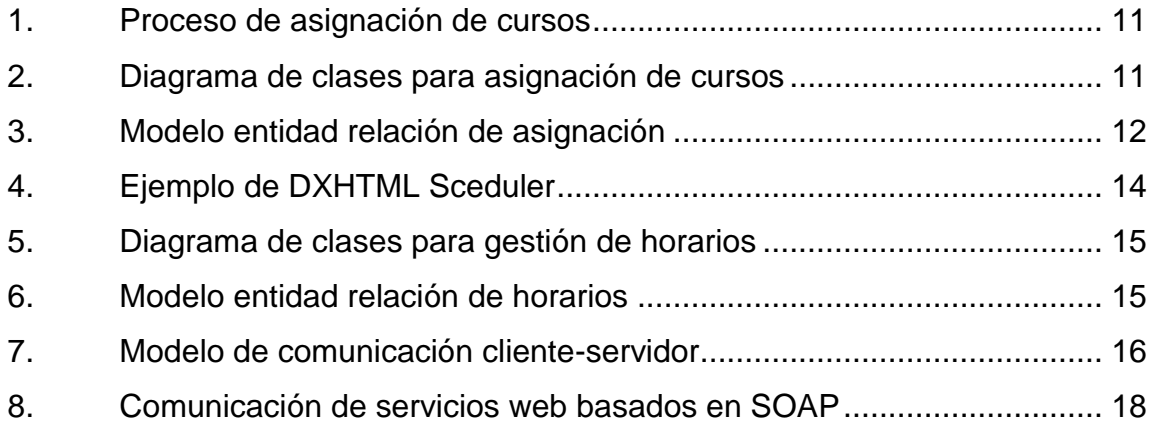

## **TABLAS**

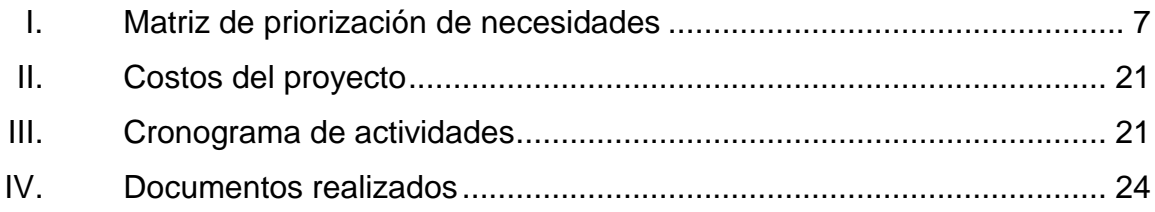

## **GLOSARIO**

<span id="page-16-0"></span>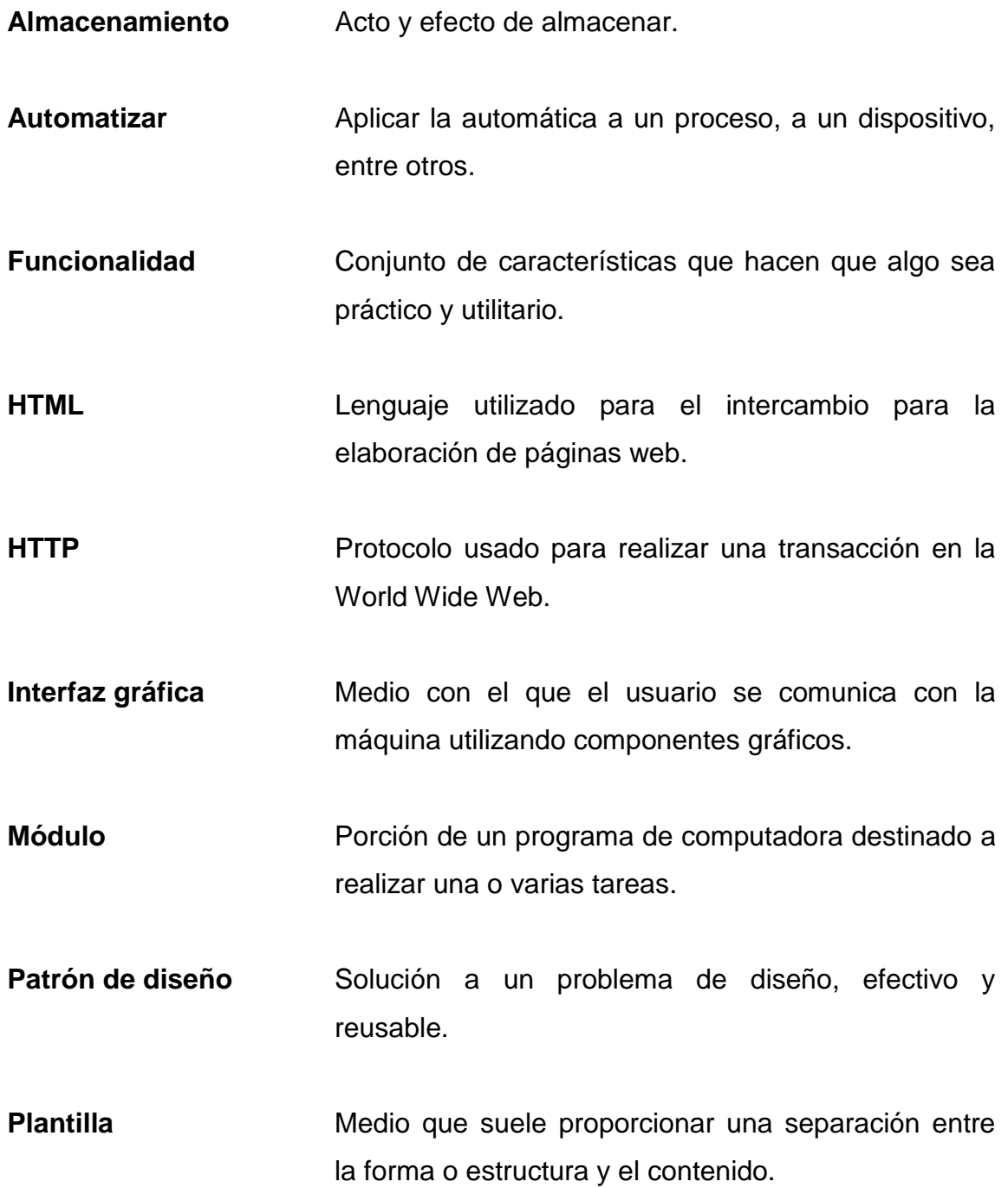

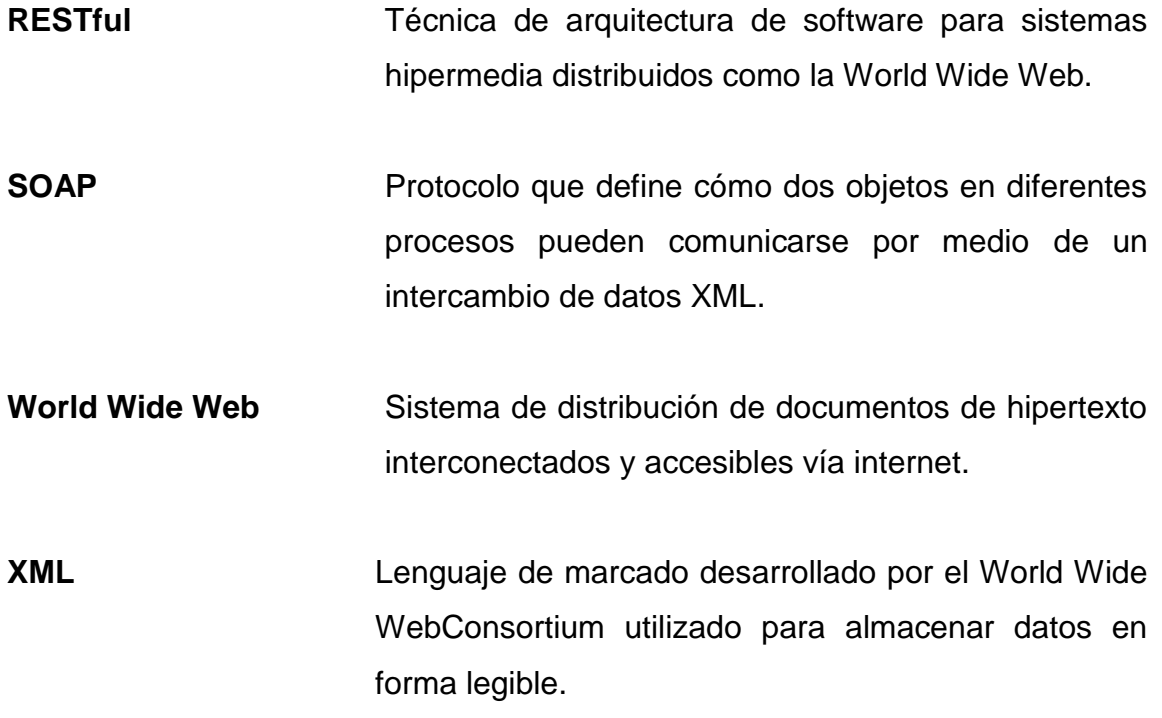

### **RESUMEN**

<span id="page-18-0"></span>Para mejorar el control de los procesos administrativos y académicos dentro de la unidad de SAE/SAP de la Facultad de Ingeniería, se propone la creación de un nuevo módulo que centralice la información de los pagos realizados por los estudiantes. El fin es obtener un control integral de los pagos, asignaciones, validaciones, notas, entre otros, que forman parte del control académico brindado por SAE/SAP de la Facultad de Ingeniería de la Universidad de San Carlos de Guatemala.

Además de la gestión de pagos sobre los cursos está la innovación de un módulo para el manejo de horarios interactivos para dichos cursos, esto facilitará el acceso a la información sobre los horarios planificados para los cursos impartidos en la unidad.

El desarrollo de la digitalización de las boletas de pago y toda la gestión de los horarios de cursos será distribuido, planificado, elaborado e integrado por módulos de trabajo o entregables de funcionalidad. Al finalizar cada entregable, se debe asegurar el cumplimiento de las pruebas unitarias y de aceptación, se realizará la integración al resto de la funcionalidad, de tal forma que se construya un sistema incremental completamente operativo.

## **OBJETIVOS**

### <span id="page-20-0"></span>**General**

Automatizar, por medio de un nuevo módulo, el proceso de asignación e innovar la gestión de horarios de cursos, actualizando en forma de calendario el funcionamiento actual en el área académica del SAE/SAP.

### **Específicos**

- 1. Obtener los recursos necesarios de Rectoría para iniciar la implementación de la automatización de los pagos hechos al banco para la asignación de los cursos, una vez iniciado el proyecto.
- 2. Automatizar el proceso de pagos para la inscripción de cursos de los estudiantes, a partir de un módulo que valide y gestione los pagos realizado por los estudiantes al iniciar el proceso de asignación de un curso, todo esto luego de obtener los recursos que brinda Rectoría para dicho control de pagos.
- 3. Mejorar el control de los cursos por medio de un calendario interactivo que administre los horarios de inicio, fin y lugar en donde se imparten dichos cursos.
- 4. Llevar un registro del horario de los cursos impartidos, reuniones y presentaciones en los salones disponibles para el SAE/SAP, por medio de un gestor en forma de calendario.

### **INTRODUCCIÓN**

<span id="page-22-0"></span>La tecnología juega un papel importante en la automatización de las actividades diarias en el área académica, dando paso a mejoras en los procesos, reducción de costos y disminución del tiempo de trabajo.

Actualmente, la Unidad de Servicio de Apoyo al Estudiante y Servicio de Apoyo al Profesor (SAE/SAP) de la Facultad de Ingeniería provee una gran variedad de cursos fuera del pénsum de las carreras universitarias, que ayudan a reforzar los conocimientos de los estudiantes de las diversas carreras en materia de tecnología e información específica sobre ciertas áreas de interés. Debido a que se brinda la facilidad de la tecnología y el conocimiento necesario para adquirir las destrezas adicionales en la carrera, estos cursos son muy frecuentados por los estudiantes de la Facultad, lo que hace que el proceso de pago, asignación y manejo de horarios requiera demasiado esfuerzo y que no se utilice de la mejor manera los recursos con los que cuenta la institución.

Para mejorar el control de los procesos administrativos y académicos, debido a la falta de gestión de pagos en línea en el sistema de Control Académico, se propone la creación de un nuevo módulo que centralice la información de los pagos realizados por los estudiantes, con el fin de obtener un control integral de los pagos y asignaciones que forman parte del control académico brindado por SAE/SAP. Además de la gestión de pagos de los cursos, se actualizará el módulo de manejo de horarios, esto para facilitar el acceso a la información sobre los horarios planificados de los cursos impartidos en la Unidad.

XI

XII

## **1. FASE DE INVESTIGACIÓN**

## <span id="page-24-1"></span><span id="page-24-0"></span>**1.1. Antecedentes de Servicio de Apoyo al Estudiante Servicio de Apoyo al Profesor de la Facultad de Ingeniería de la Universidad de San Carlos de Guatemala**

A continuación se hace una descripción sobre la funcionalidad de la Unidad de Servicio de Apoyo al Estudiante Servicio de Apoyo al Profesor (SAE/SAP) en la Facultad de Ingeniería a través de los años.

### **1.1.1. Reseña histórica**

<span id="page-24-2"></span>Desde octubre de 1997 el SAE/SAP, con el aval de Junta Directiva de la Facultad de Ingeniería y posteriormente del Consejo Superior Universitario, ha ejecutado el proyecto de prestación de servicios de capacitación en el área de informática, con el objetivo primordial de fortalecer a esta Unidad y generar recursos para su sostenibilidad. Este proyecto ha contribuido a apoyar de manera significativa la actividad académica que se ha prestado a usuarios clasificados de la siguiente manera:

- Usuario tipo A Estudiantes, catedráticos, investigadores y personal administrativo de la Facultad de Ingeniería.
- Usuario tipo B Estudiantes, catedráticos, investigadores y personal administrativo de otras facultades.
- Usuario tipo C Sector externo a la Usac
	- o OG
	- o ONG
	- o Organismos internacionales
	- o Industria privada
	- o Cualquier otra organización externa a la USAC

En julio de 2006, aprovechando el inicio de una nueva administración, después de evaluar lo actuado y analizar las fortalezas y debilidades de los procedimientos utilizados a la fecha, se consideró ideal retroalimentar el proyecto e iniciar acciones que permitieran darle más eficiencia a los servicios que el SAE/SAP ofrecía, utilizando la infraestructura legal que la misma Universidad pone a disposición de las unidades académicas.

### **1.1.2. Misión**

<span id="page-25-0"></span>"Ser líderes en la Facultad de Ingeniería en el campo del servicio a docentes y estudiantes. Debemos responder a las demandas de nuestros usuarios en las áreas de uso de software, comunicación electrónica, calidad total y otras áreas que coadyuven en forma integral, al mejoramiento de su actividad docente/estudiantil, dentro de la Facultad de Ingeniería y con proyección a la Universidad de San Carlos de Guatemala y al país en general." 1

#### **1.1.3. Visión**

<span id="page-25-1"></span>"Lucharemos por ser la mejor opción de trabajo en equipo. Ofrecer nuestros servicios en forma auto sostenible con la convicción que de ello

l

<sup>&</sup>lt;sup>1</sup> Misión proporcionada por SAE/SAP.

depende el futuro del SAE/SAP y la posibilidad de brindar nuestros servicios en forma competitiva." 2

### **1.1.4. Servicios que realiza**

<span id="page-26-0"></span>SAE/SAP, como unidad dependiente de la Facultad de Ingeniería, provee diversos cursos dentro y fuera del pénsum de las carreras universitarias que ayudan a reforzar los conocimientos de los estudiantes en sus carreras en materia de tecnología e información, como se describe a continuación:

- Windows
- Prezi
- Taller de matemática
- Latex
- Paquete de ofimática Microsoft
- Microsoft Access
- Microsoft Project
- Microsoft Visio
- Win QSB
- Internet
- **Blender**
- AutoCAD 2D
- AutoCAD dirigido a dibujo técnico mecánico
- AutoCAD dirigido a técnica complementaria 2
- AutoCAD dirigido a topografía 1
- AutoCAD dirigido a topografía 2
- Civil 3D
- Etabs

<sup>1</sup> <sup>2</sup> Vision propircionada por SAE/SAP.

- **Neumática**
- Pics
- SAP
- Photoshop
- Freehand
- **Dreamweaver**

#### <span id="page-27-0"></span>**1.2. Descripción de las necesidades**

Debido a que se brinda la facilidad de la tecnología y el conocimiento necesario para adquirir las destrezas adicionales en la carrera, estos cursos son muy frecuentados por los estudiantes de la Facultad, lo que hace que el proceso de pago, asignación y manejo de horarios sea muy difícil de monitorear, controlar y administrar.

Para brindar dicho servicio, SAE/SAP engloba un conjunto de procesos de índole docente-administrativo, entre los cuales están: solicitud de recibo para pago de cuota de curso, pago del curso en agencia bancaria, recepción de boletas de pago por parte de los estudiantes, ingreso manual de la información de cada una de las boletas pagadas en documento digital, manejo de notas de forma manual por cada curso asignado según cada catedrático, ingreso de notas en documento digital para envío a secretaria de la Unidad, impresión de certificados de aprobación de cursos para los estudiantes.

La mayoría de los procesos descritos anteriormente no se registran en ningún sistema, en su lugar, la información se registra en hojas de papel, boletas de pago u hojas electrónicas en el mejor de los casos, dando lugar a inconsistencias en la información y maximizando el error humano.

Además, el manejo actual de horarios de cursos en los distintos salones disponibles para el SAE/SAP se debe agregar de forma manual, con una lista ordenada de los cursos y validando los posibles traslapes entre cursos y salones luego de crear dicho horario. Esto da lugar a posibles confusiones entre los usuarios y pérdida de tiempo en el lugar de trabajo.

Para mejorar el control de los procesos administrativos y académicos dentro de la Unidad de SAE/SAP de la Facultad de Ingeniería, se propone la creación de un nuevo módulo que centralice la información de los pagos realizados por los estudiantes. El fin es obtener un control integral de los pagos, asignaciones, validaciones, notas, entre otros, que forman parte del control académico brindado por SAE/SAP.

Además de la gestión de los pagos de los cursos, se creará un módulo nuevo para el manejo de horarios interactivos para dichos cursos, para facilitar el acceso a la información sobre los horarios planificados para los cursos impartidos en la Unidad.

El sistema debe ser construido en forma modular e incremental, tomando en cuenta los cambios en los requisitos de los interesados y pensado en una posible integración o comunicación con otros sistemas dentro y fuera de la Unidad de la Facultad de Ingeniería.

El proyecto descrito en este documento contempla el desarrollo de la funcionalidad relacionada con la automatización de los procesos de asignación, pago, control, monitorización y notificación de las actividades asociadas a la asignación de horarios y cursos del SAE/SAP. Este desarrollo contribuye a mejorar las siguientes problemáticas generales:

5

- Falta de control de los pagos realizados por los estudiantes para la asignación de los cursos.
- Manejo de las boletas de pago canceladas en papel, lo que conlleva el deterioro y posible pérdida de este material.
- Pérdida del registro de pagos hechos para la inscripción de los cursos.
- Uso de mucha papelería para llevar el control de asignación y notas de los cursos impartidos por la Unidad.
- Dificultad en la publicación de notas a los estudiantes que han llevado los cursos.
- Falta de control del manejo de la información personal de los estudiantes.
- Pérdida de tiempo en la entrega de notas debido a los procesos poco eficientes usados actualmente.
- Comunicación nula con el estudiante y la Unidad, en cuanto al control de notas de los cursos.
- Manejo ineficiente en la gestión de los horarios de cursos.
- Poco control sobre los salones utilizados y libres durante el periodo de los cursos y actividades de la Unidad.

El desarrollo de la digitalización de las boletas de pago y toda la gestión de los horarios de cursos será distribuido, planificado, elaborado e integrado por módulos de trabajo o entregables de funcionalidad. Al finalizar cada entregable se debe asegurar el cumplimiento de las pruebas unitarias y de aceptación, se realizará la integración al resto de la funcionalidad, de tal forma que se construya un sistema incremental completamente funcional.

### <span id="page-30-0"></span>**1.3. Priorización de las necesidades**

En la tabla I se muestra una matriz de priorización que determina los criterios de costo, tiempo de implementación, importancia y factibilidad, con una ponderación de diez puntos que representa la mejor opción y cero puntos, caso contrario.

<span id="page-30-1"></span>

| <b>Necesidad</b>                                          | Costo | Tiempo de<br>implementación | Importancia | Factibilidad | <b>Total de</b><br>puntos |
|-----------------------------------------------------------|-------|-----------------------------|-------------|--------------|---------------------------|
| Generación<br>de<br>órdenes de pago                       | 10    | 5                           | 10          |              | 32                        |
| Manejo<br>administración<br>horarios<br>de<br>interactivo |       |                             | 10          |              | 30                        |

Tabla I. **Matriz de priorización de necesidades**

Fuente: elaboración propia.

Analizando la sumatoria de criterios para cada problemática se puede realizar un orden de necesidades y estructurar la realización del proyecto mediante la metodología clásica iterativa incremental.

## **2. FASE TÉCNICO PROFESIONAL**

### <span id="page-32-1"></span><span id="page-32-0"></span>**2.1. Descripción del proyecto**

A continuación se hace una descripción del proyecto propuesto en este trabajo de graduación.

#### **2.1.1. Módulo de caja de pago**

<span id="page-32-2"></span>Módulo nuevo en el sistema actual para el control y administración de pagos al sistema bancario que maneja Rectoría. Este módulo tiene contempladas las siguientes características:

- Petición de servicio web: coordinación con Rectoría para el uso de los recursos en cuanto al servicio de verificación de pagos en Banrural y generación de número de transacción para la boleta de pago.
- Generación de boleta de pago: generación automática por medio del sistema al iniciar el proceso de asignación para los cursos seleccionados por el estudiante. En esta funcionalidad es necesario hacer uso del servicio web proporcionado por Rectoría para obtener el número de transacción que hace válida la boleta para realizar el pago en la red bancaria del país.
- Validación de pago: verificación del pago realizado por el monto calculado para los cursos a asignar para cada uno de los estudiantes que han generado boleta de pago. Como política de verificación, es necesario

tomar en cuenta la restricción de la validez de la boleta de pago generada. Esta tendrá una validez de 2 días, si no se realiza el pago en este lapso, la boleta caduca y será necesario generar una nueva boleta.

- Historial de pagos: registro del historial de los pagos realizados a la unidad de la Facultad de Ingeniería. Se llevará un registro de los pagos realizados a la Unidad por cada uno de los estudiantes.
- Integración con asignación: integración con la funcionalidad actual de asignación de cursos para validar los pagos automáticamente cada rango de tiempo definido por la administración del sistema.

Con el nuevo módulo de caja de pago, el proceso de asignación involucra únicamente al estudiante que desea inscribirse a un curso. Todo comienza cuando el estudiante solicita estar en un curso, para lo cual debe tener un usuario activo en el sistema, luego, el estudiante debe elegir el curso a asignarse y generar la boleta desde el sistema. Para finalizar la inscripción se debe realizar el pago en no más de 48 horas para que la inscripción sea exitosa.

### Figura 1. **Proceso de asignación de cursos**

<span id="page-34-0"></span>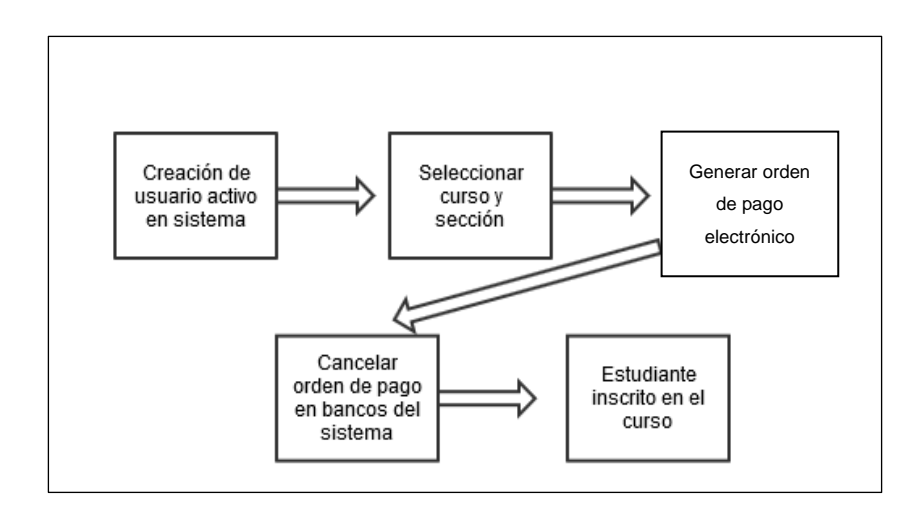

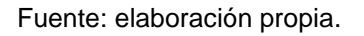

A nivel de software, se estructuró el manejo de las clases que administran el proceso de asignación para los cursos del sistema de la siguiente forma.

<span id="page-34-1"></span>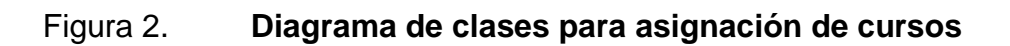

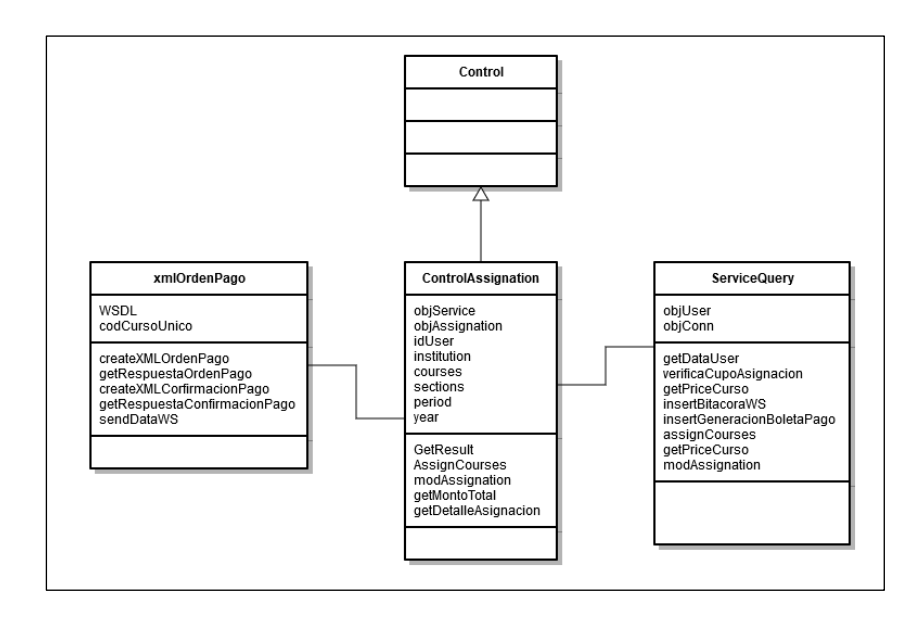

Fuente: elaboración propia.

A nivel de base de datos se realizaron cambios mínimos en comparación a lo construido con anterioridad.

<span id="page-35-1"></span>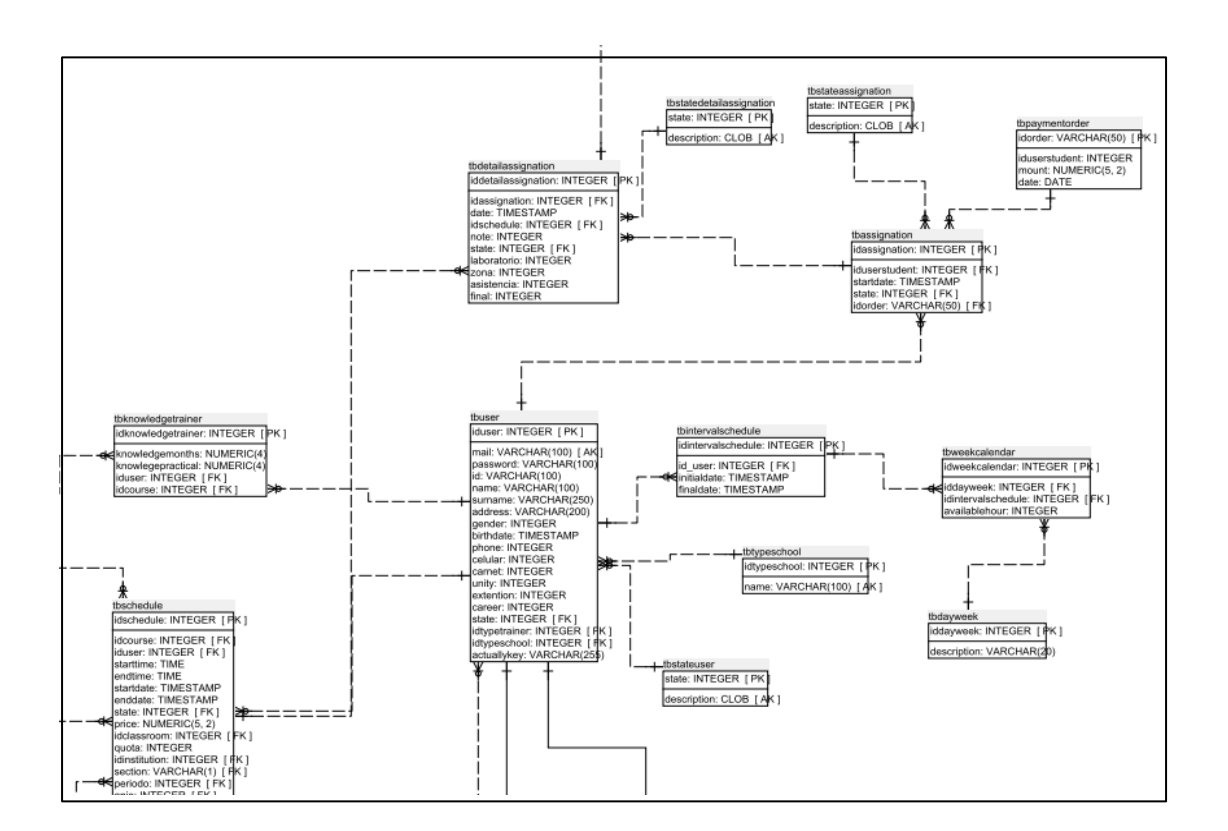

Figura 3. **Modelo entidad relación de asignación**

Fuente: elaboración propia.

#### **2.1.2. Módulo de gestión de horarios interactivos**

<span id="page-35-0"></span>Módulo que actualiza la administración de los horarios de los cursos y actividades que se manejan en la Unidad de la Facultad de forma visual, utilizando soluciones que faciliten el manejo de los cursos a los usuarios de este módulo. Dicha funcionalidad debe contar con un calendario interactivo que visualice todas las actividades a realizar por la Unidad de la Facultad, tomando en cuenta los cursos, reuniones, reservaciones y demás actividades que se

planifiquen en los salones disponibles para la Unidad. Debe tomarse en cuenta el manejo de traslapes para las actividades y cursos, adaptándose a las necesidades de las personas interesadas en la administración del tiempo y el espacio de SAE/SAP. A continuación se detallan las siguientes funcionalidades:

- Búsqueda librería interactiva: realizar la búsqueda y pruebas de librería para manejo de horarios en forma de calendario para que se adapte mejor a la funcionalidad actual en el manejo de fechas, horas, lugar de reunión (salones) y personas asociadas al horario (profesor).
- Verificación de traslapes: previo a implementar la solución mejor adaptada para este módulo, es necesario verificar el correcto funcionamiento correcto de los traslapes entre distintos horarios, ya que existen varios inconvenientes en el funcionamiento actual.
- Verificación de fechas y horas en horario: validación del funcionamiento correcto en el manejo de las fechas y horas que están asociados a los horarios de los cursos o actividades.
- Agregar nuevo horario: creación de nuevo horario de cursos en el calendario interactivo, tomando en cuenta el curso, salón, rango de fechas de inicio y fin, hora inicio y fin, y profesor.
- Administración de horario: creación de vista de calendario o mensual y vista por salón para cada uno de los horarios de cursos almacenados en el sistema.

Para soportar las nuevas funcionalidades se hizo uso de una librería JavaScript que gestiona el manejo de esos eventos. DXHTML Scheduler fue la seleccionada, ya que provee gran facilidad de uso en comparación con otras en el mercado, es de código abierto y gratis para organizaciones sin fines de lucro, posee muchas opciones que la hacen muy escalable.

<span id="page-37-0"></span>

|                     |                | 16 Aug 2012     |                |                        |                |
|---------------------|----------------|-----------------|----------------|------------------------|----------------|
| Conference          |                |                 |                |                        |                |
|                     |                |                 |                |                        |                |
| <b>Team meeting</b> |                | $10:30 - 12:00$ |                |                        |                |
|                     | Mon, August 13 | Tue, August 14  | Wed, August 15 | Thu, August 16         | Fri, August 17 |
|                     |                |                 |                | Conference             |                |
| Interview           |                |                 |                |                        |                |
|                     |                | $14:00 -$       |                | $13:30 -$<br>Interview |                |
|                     |                | Team<br>meeting |                |                        |                |
|                     |                |                 |                |                        |                |
|                     |                |                 |                |                        |                |
|                     |                |                 |                |                        |                |
|                     |                |                 |                |                        |                |

Figura 4. **Ejemplo de DXHTML Sceduler**

Fuente: *DXHTML Sceduler*. http://dhtmlx.com/docs/products/dhtmlxScheduler/. Consulta: 3 de abril 2015.

Para el manejo interno de dicha librería se trabajó el diagrama de clases de la siguiente forma:

### Figura 5. **Diagrama de clases para gestión de horarios**

<span id="page-38-0"></span>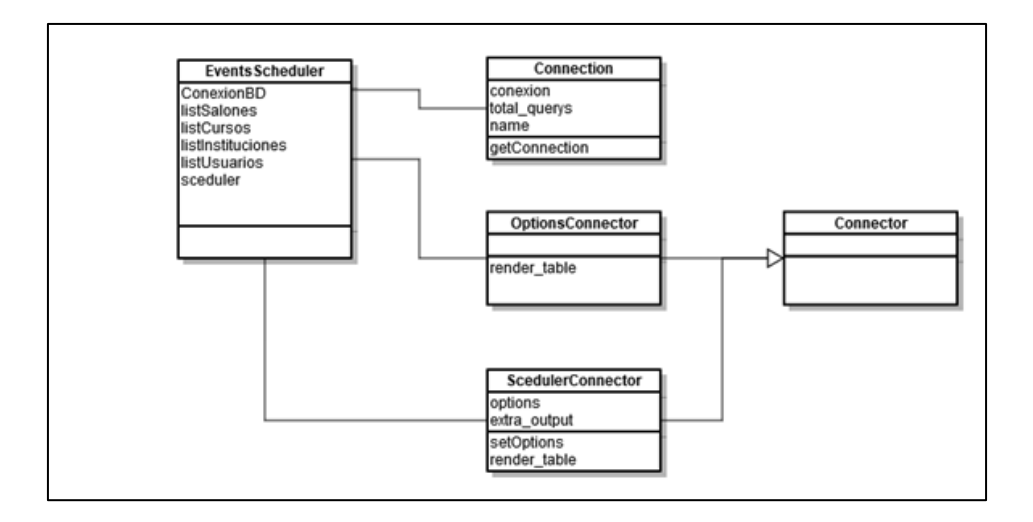

Fuente: elaboración propia.

A nivel de base de datos se muestran los cambios realizados:

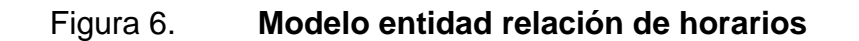

<span id="page-38-1"></span>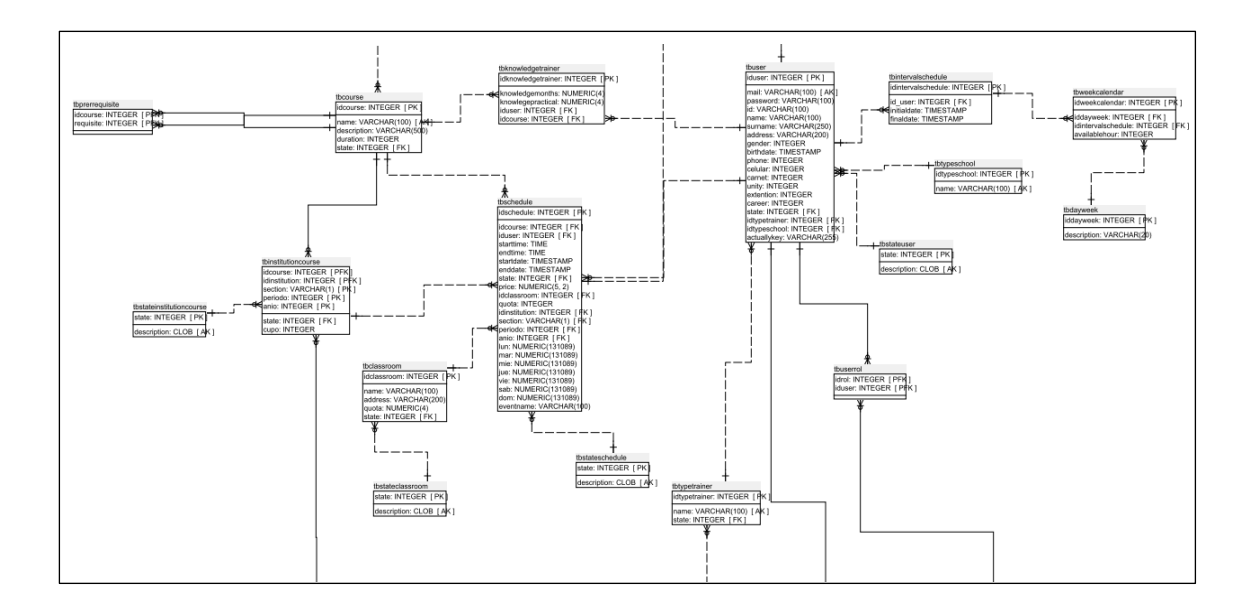

Fuente: elaboración propia.

### <span id="page-39-0"></span>**2.2. Marco teórico**

A continuación se presentan los elementos teóricos esenciales para este trabajo de graduación.

### **2.2.1. PHP (Hypertext Preprocessor)**

<span id="page-39-1"></span>PHP es un acrónimo recursivo y es un lenguaje de programación de propósito general que está especialmente diseñado para el desarrollo web y que puede ser incrustado en un archivo HTML. Además, este puede ser usado en combinación con muchos motores de plantillas y *web frameworks*.

PHP es un lenguaje de programación interpretado, esto significa que el programa construido con este lenguaje es directamente ejecutado sin previa compilación del mismo. Es usualmente implementado como un módulo nativo del servidor web, después de que el código PHP es interpretado y ejecutado, el servidor web envía la salida resultante hacia el cliente, usualmente en forma de una página web.

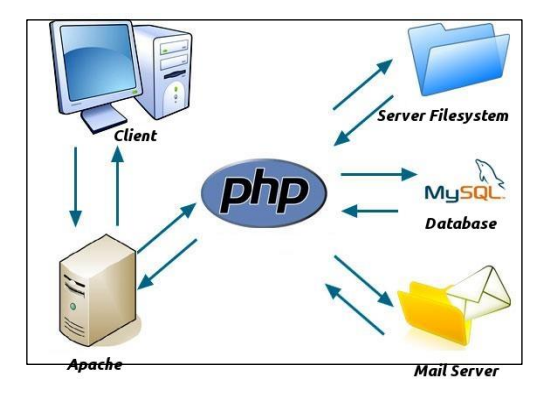

### <span id="page-39-2"></span>Figura 7. **Modelo de comunicación cliente-servidor**

Fuente: *PHP MySQL Learners.* https://phpmysqllearners.wordpress.com/tag/how-does-phpworks/. Consulta: 3 de abril de 2015.

#### **2.2.2. JavaScript**

<span id="page-40-0"></span>Es un lenguaje de programación dinámico usado más comúnmente en navegadores web. Sus implementaciones permiten interactuar con el usuario, controlar el navegador, comunicarse con el servidor web asincrónicamente y modificar el contenido del documento que se le muestra al usuario final.

JavaScript soporta distintos paradigmas de programación como la programación orientada a objetos, imperativa y funcional. A pesar de que posee similitudes de nombre con Java, estos no están relacionados entre sí y son semánticamente distintos. La sintaxis de JavaScript esta derivada del lenguaje de programación C.

#### **2.2.3. Servicio web**

<span id="page-40-1"></span>Los servicios web son aplicaciones que han sido adaptadas para ser servidas a través del protocolo HTTP, lo que indica que un servicio web es una aplicación que puede ser corrida en cualquier dispositivo.

Existen dos tipos de servicios web: los servicios web basados en SOAP y los servicios web RESTful. Los servicios web RESTful están diseñados para escenarios de integración básica y *ad hoc*.

Los servicios web basados en SOAP utilizan mensajes en formato XML, estos sistemas contienen una descripción de las operaciones disponibles en formato legible por máquina. A continuación se muestra la forma de comunicación de servicios web basados en SOAP.

17

### <span id="page-41-1"></span>Figura 8. **Comunicación de servicios web basados en SOAP**

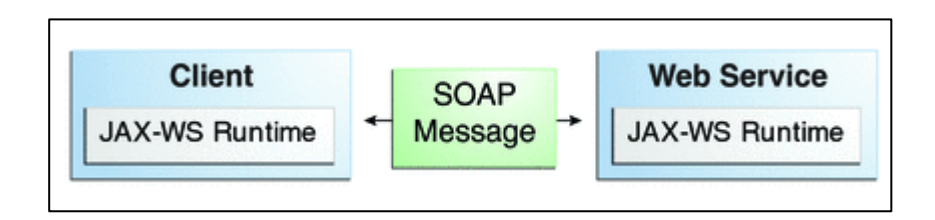

Fuente: *The Java EE 6 tutorial.* http://docs.oracle.com/javaee/6/tutorial/doc/figures/jaxwssimpleclientservice.gif. Consulta: 3 de abril 2015.

### **2.2.4. PostgreSQL**

<span id="page-41-0"></span>Es un motor de administración de bases de datos objeto relacional de código abierto muy potente, que se ha ganado una reputación por confiabilidad, integridad de datos y exactitud.

Entre las funcionalidades que provee PostgreSQL están:

- Corre en los sistemas operativos más conocidos como Microsoft Windows, Linux, UNIX.
- Cumple con todas las reglas: atomicidad, consistencia, aislamiento, Durabilidad (ACID).
- Estándar ANSI-SQL:2008.
- Procedimientos almacenados en diferentes lenguajes de programación, entre ellos: PL/pgSQL, Python, Ruby, Tcl, C/C++.
- Integridad de datos: llaves primarias, restricciones de evaluación (*check constraints*), restricciones de unicidad y restricciones de valor nulo (*not null constraints).*
- Replicación asíncrona.
- Creación de copias de respaldo en línea.

#### <span id="page-42-0"></span>**2.3. Presentación de la solución al proyecto**

Para mejorar el control de los procesos administrativos y académicos dentro de la Unidad de SAE-SAP de la Facultad de Ingeniería, se propone la creación de un nuevo módulo que centralice la información de los pagos realizados por los estudiantes; con el fin de obtener un control integral de los pagos, asignaciones, validaciones, notas, entre otros, que forman parte del control académico brindado por SAE-SAP.

Además de la gestión de pagos de los cursos, se creará un módulo nuevo para el manejo de horarios interactivos para dichos cursos, lo cual facilitar el acceso a la información de los horarios planificados para los cursos impartidos en la Unidad.

El sistema debe ser construido en forma modular e incremental, tomando en cuenta los cambios en los requisitos por parte de los interesados y pensado en una posible integración o comunicación con otros sistemas dentro y fuera de la Unidad.

El proyecto descrito en este documento contempla el desarrollo de la funcionalidad relacionada con la automatización de los procesos de asignación, pago, control, monitorización y notificación de las actividades asociadas a la asignación de horarios y cursos del SAE-SAP. Este desarrollo contribuye a mejorar las siguientes problemáticas generales:

- Falta de control de los pagos realizados por los estudiantes para la asignación de los cursos.
- Manejo de las boletas de pago canceladas en papel, lo que conlleva el deterioro y posible pérdida de este material.
- Pérdida del registro de pagos hechos para la inscripción de los cursos.
- Uso de mucha papelería para llevar el control de asignación y notas de los cursos impartidos por la Unidad.
- Dificultad en la publicación de notas a los estudiantes que han llevado los cursos.
- Falta de control del manejo de la información personal de los estudiantes.
- Pérdida de tiempo en la entrega de notas debido a los procesos poco eficientes usados actualmente.
- Comunicación nula con el estudiante y la Unidad, en cuanto al control de notas de los cursos.
- Manejo ineficiente en la gestión de los horarios de cursos.
- Poco control sobre los salones utilizados y libres durante el periodo de los cursos y actividades de la Unidad.

El desarrollo de la digitalización de las boletas de pago y toda la gestión de los horarios de cursos será distribuido, planificado, elaborado e integrado por módulos de trabajo o entregables de funcionalidad. Al finalizar cada entregable se debe asegurar el cumplimiento de las pruebas de aceptación, se realizará la integración al resto de la funcionalidad, de tal forma que se construya un sistema incremental completamente funcional.

### <span id="page-43-0"></span>**2.4. Costos del proyecto**

En la tabla II se muestra el costo del proyecto durante las fases de toma de requerimientos, análisis, diseño, implementación, mantenimiento, capacitaciones y asesoría.

### Tabla II. **Costos del proyecto**

<span id="page-44-1"></span>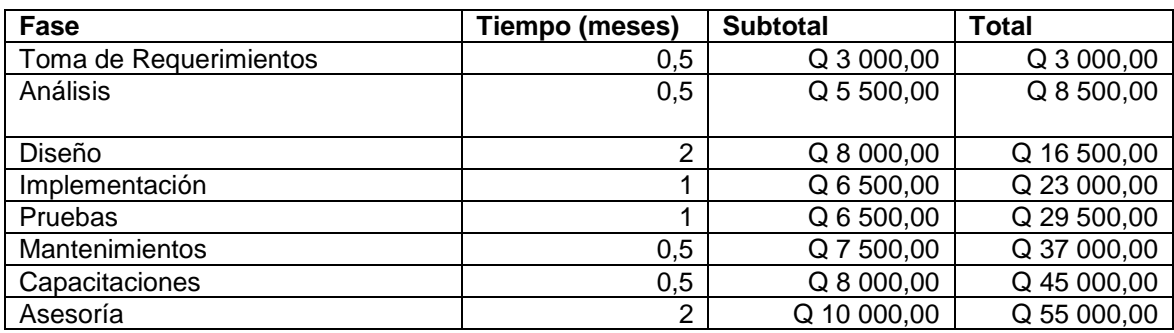

Fuente: elaboración propia.

### <span id="page-44-0"></span>**2.5. Cronograma**

En la tabla III se muestran las actividades realizadas durante el desarrollo del sistema de monitoreo, indicando las fechas en las cuales fueron realizadas.

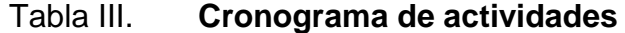

<span id="page-44-2"></span>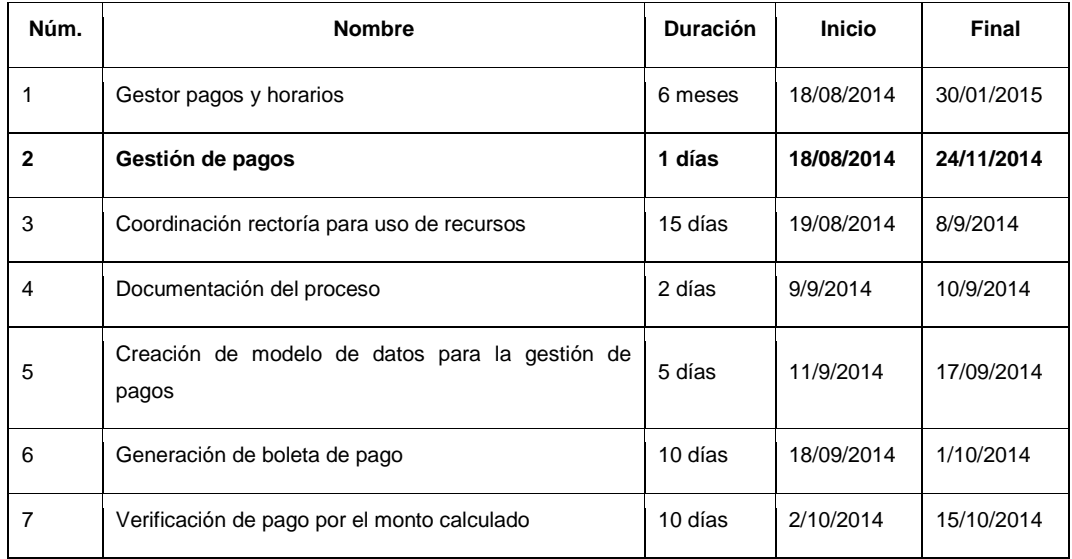

## Continuación de la tabla III.

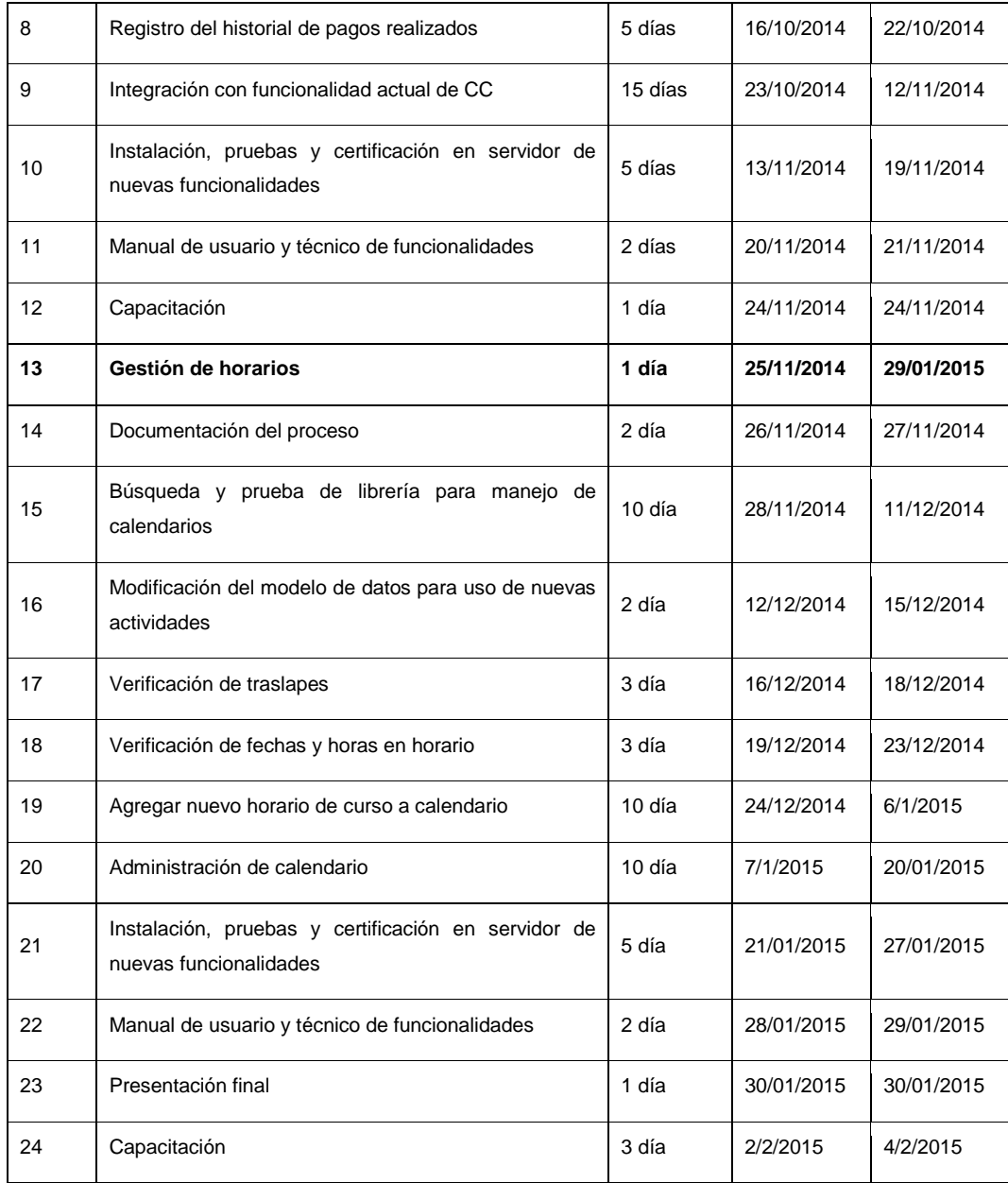

Fuente: elaboración propia.

## <span id="page-46-0"></span>**3. FASE ENSEÑANZA APRENDIZAJE**

#### <span id="page-46-1"></span>**3.1. Capacitación propuesta**

La capacitación se realizó con el jefe de la Unidad de SAE/SAP y el personal encargado de la administración y soporte del sistema en una serie de demostraciones de funcionamiento del sistema.

### <span id="page-46-2"></span>**3.2. Material elaborado**

Se realizaron dos manuales: un manual de usuario para la referencia de operación de los módulos y el manual técnico que describe el funcionamiento interno del sistema para futuras mejoras o para ser extendido con nuevas funcionalidades. Además, en el módulo de gestión de horarios interactivo se agregó la funcionalidad de manual en línea, esto es un agregado que describe paso a paso las nuevas funcionalidades del módulo, sin la necesidad de poseer un documento que describa todo.

En la siguiente tabla se muestran los documentos realizados como parte del proyecto y los contenidos que abarca cada uno de ellos.

## Tabla IV. **Documentos realizados**

<span id="page-47-0"></span>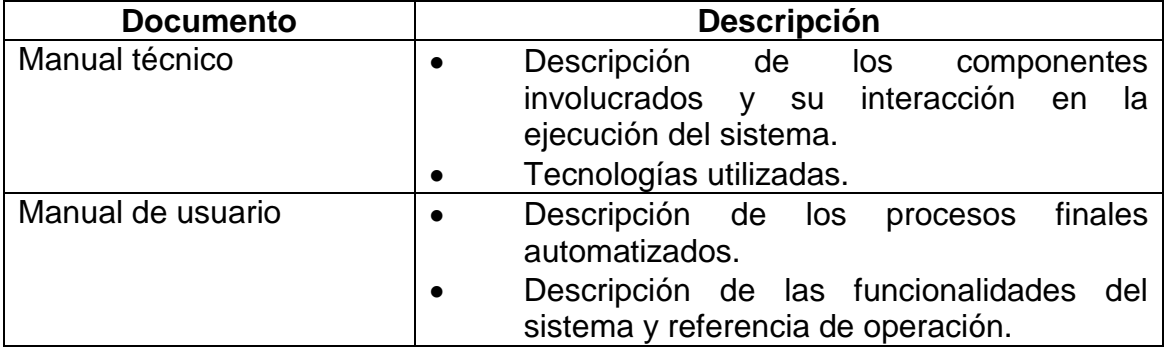

Fuente: elaboración propia.

## **CONCLUSIONES**

- <span id="page-48-0"></span>1. El módulo de horario interactivo hace uso de una *suite* de librerías JavaScript que administran de forma sencilla los accesos a la base de datos, facilitando el trabajo para futuras mejoras o actualizaciones a nivel de software, ya que esta *suite* maneja las inserciones, actualizaciones y eliminaciones de registros automáticamente.
- 2. La generación automática de órdenes de pago se hace por medio del servicio web que proporciona la Unidad de Procesamiento de Datos de Rectoría, suministrando dos funcionalidades principales: generar el número de orden de pago y verificar el pago realizado en la red bancaria del país.
- 3. La implementación del software de código abierto desarrollado representa inversión de tiempo en configuración y seguridad, pero ofrece alta calidad, escalabilidad y facilidad de uso, las cuales fueron atribuciones necesarias para cumplir con las necesidades y requerimientos establecidos.

## **RECOMENDACIONES**

- <span id="page-50-0"></span>1. Gestionar e implementar un control de versiones para el código alojado en el servidor de producción, para llevar un control detallado de los cambios realizados al sistema a nivel técnico y permitir una forma más rápida para aplicar cambios o mejoras a dicho sistema.
- 2. Establecer un entorno de pruebas que aísla los cambios en el código, protegiendo en tiempo real los servidores de producción y generando un control preventivo del código fuente y la información almacenada. Esto evitará los cambios que puedan ser perjudiciales para un sistema o que simplemente puedan ser cambios de difícil reversión.
- 3. Realizar un plan que contemple el mantenimiento y seguimiento a los distintos requerimientos de expansión que se obtengan de la utilización por parte de los usuarios del sistema.

## **BIBLIOGRAFÍA**

- <span id="page-52-0"></span>1. *A Survey of the JavaScript programming language.* [en línea]. <http://javascript.crockford.com/survey.html>. [Consulta: 3 de abril 2015].
- 2. *How does PHP works.* [en línea]. <https://phpmysqllearners.wordpress. com/tag/how-does- php-works/>. [Consulta: 2 de abril 2015].
- 3. *JavaScript.* [en línea]. <http://en.wikipedia.org/wiki/JavaScript>. [Consulta: 3 de abril 2015].
- 4. *PHP manual.* [en línea]. <http://php.net/manual/en/intro-whatis.php>. [Consulta: 3 de abril 2015].